#### **[processing] Modeler and Raster Calculator fail to calc**

*2018-06-29 09:54 AM - Luigi Pirelli*

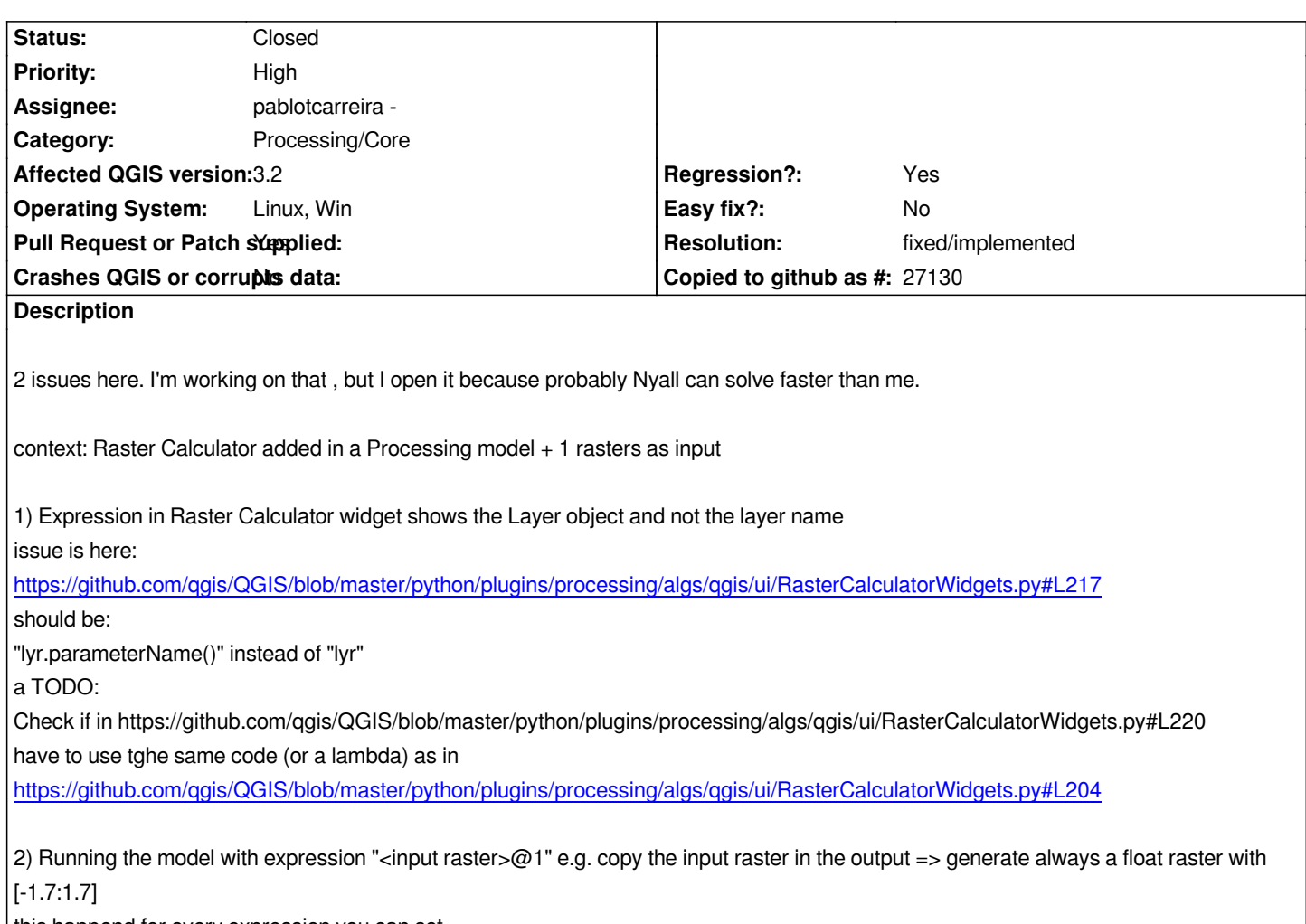

*[this happend for every expression you can set](https://github.com/qgis/QGIS/blob/master/python/plugins/processing/algs/qgis/ui/RasterCalculatorWidgets.py#L204)*

## **Associated revisions**

**Revision 580ecafa - 2018-09-04 06:13 PM - Luigi Pirelli**

*Merge pull request #7396 from luipir/rastercalculator\_model\_fix*

*[processing] Rebirth RasterCalculator in Modeler. Fixes #19302*

## **History**

### **#1 - 2018-06-29 09:57 AM - Luigi Pirelli**

*nyall feel free to assign to me, I assigned to you just to ping you and if you can drive me faster where is the problem*

## **#2 - 2018-06-29 11:55 AM - Rudi von Staden**

*- File raster\_calculator.PNG added*

*I just ran into this issue myself. I can confirm that the fix suggested works for simple models where it's a direct input to the raster calculator. It doesn't work when the input to the raster calculator is the output from another algorithm (in that case the expression resolves to "@1").*

*layer.*

#### **#3 - 2018-06-29 12:39 PM - Luigi Pirelli**

*tnx @rudi for the test and confirmation*

#### **#4 - 2018-06-29 02:56 PM - Rudi von Staden**

*- File rastercalculator\_test.zip added*

*I've done a bit more testing, and it seems it worked because the layer name in the layer index of the project and the parameter name were coincidentally the same. If they are different, it won't work.*

*I have also found that using "OUTPUT@1" works if you add the input layer as a 'Reference layer', but if you are using two 'output' layers as input, then I'm not sure how to resolve it.*

*I've attached a test project if anyone wants some input data to test. I included a sample model which demonstrates some of the problems.*

#### **#5 - 2018-06-29 04:12 PM - Luigi Pirelli**

*really useful to replicate different kind of problems, really tnx*

#### **#6 - 2018-06-29 10:56 PM - Rudi von Staden**

*Glad to help, @luigi. There's a related issue at https://github.com/qgis/QGIS/blob/master/python/plugins/processing/algs/qgis/RasterCalculator.py#L125*

*layersDict = {os.path.basename(lyr.source().split(".")[0]): lyr for lyr in layers*

*[The layer indexing is based on the file name. Most algorithms use OUTPUT as the file name, which means](https://github.com/qgis/QGIS/blob/master/python/plugins/processing/algs/qgis/RasterCalculator.py#L125) you won't be able to reference more than one of them in the raster calculator. I have a way to resolve that, but I don't think it's a perfect solution because it would be hard to predict in the Expression builder:*

```
layersDict = {}
def _lyrIndex(lyrName):
  lyrIndex = lyrName
  lyrNumber = 0
  while lyrIndex in layersDict:
     lyrNumber +=1
     lyrIndex = f"{lyrName}{lyrNumber}" 
  return lyrIndex
if layers:
  for lyr in layers:
     name = _lyrIndex(os.path.basename(lyr.source().split(".")[0]))
     layersDict[name] = lyr
```
*I'm not sure if this should be reported as a separate issue? I also have some broader thoughts on how to improve the Raster calculator for use in models, which I've sent to the qgis-developer list (also not sure where's the best place for such discussions).*

- *Assignee changed from Nyall Dawson to pablotcarreira -*
- *Pull Request or Patch supplied changed from No to Yes*

*a preliminary PR https://github.com/qgis/QGIS/pull/7396*

# **#8 - 2018-09-04 06:12 PM - Luigi Pirelli**

- *Status changed [from Open to Closed](https://github.com/qgis/QGIS/pull/7396)*
- *% Done changed from 0 to 100*

*Applied in changeset commit:qgis|580ecafa3265d508d8f44efb08c3d04f43e0510d.*

# **#9 - 2018-09-04 08:07 PM - Giovanni Manghi**

*- Resolution set to fixed/implemented*

# **Files**

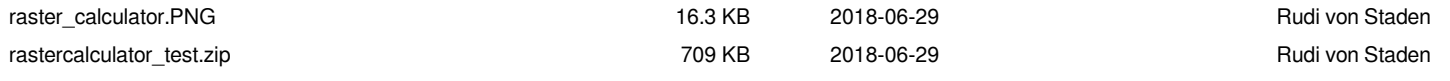